## **how to proceed (October 2005)**

- **specify what we want from the survey group during rail installation (Bernd)**  $\sqrt{3}$
- **specify what needs to be collected by the "shuttle"**  $\sqrt{3}$
- **software modifications:** $\left( \frac{1}{2} \right)$ 
	- **use the new classes for the detector positions in simulation and reconstruction (Jan Fiete)**
	- **use the database to store and retrieve the geometry parameters (Jan Fiete)**
	- **develop local TRD tracking (Frederick)**
	- **store additional variables: 6 residuals of local TRD track (Frederick)**
	- **store additional variables: 6 residuals of global track (DM from Marian)**
- **practice misalign-align (DM)**  $\mathbf{v}^{\mathbf{z}}$
- **develop alignment procedure using residuals (DM)** $\sqrt{3}$

## **parameters for the "shuttle" (first guess, submitted)**

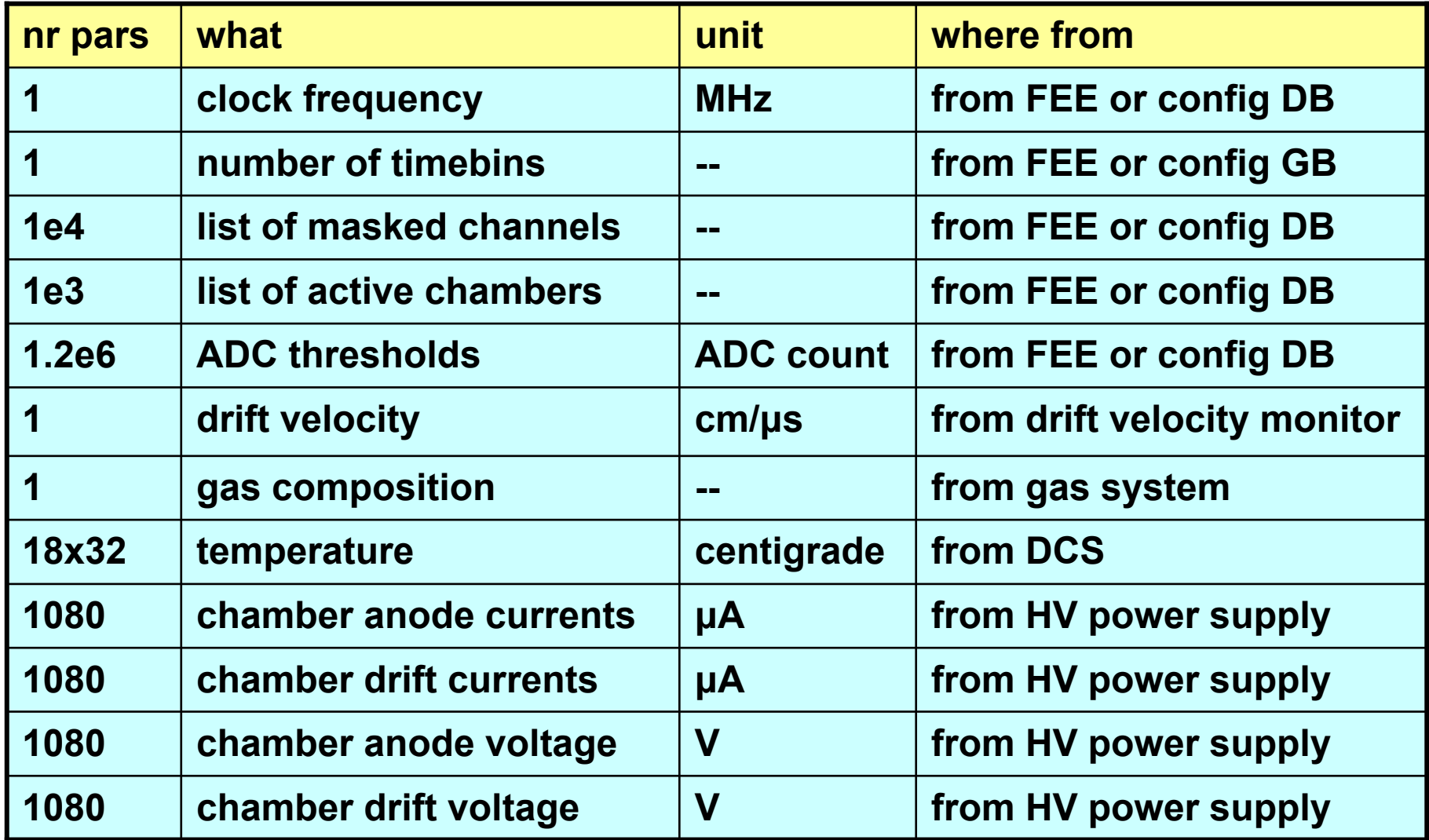

## **parameters for the "shuttle", cont.**

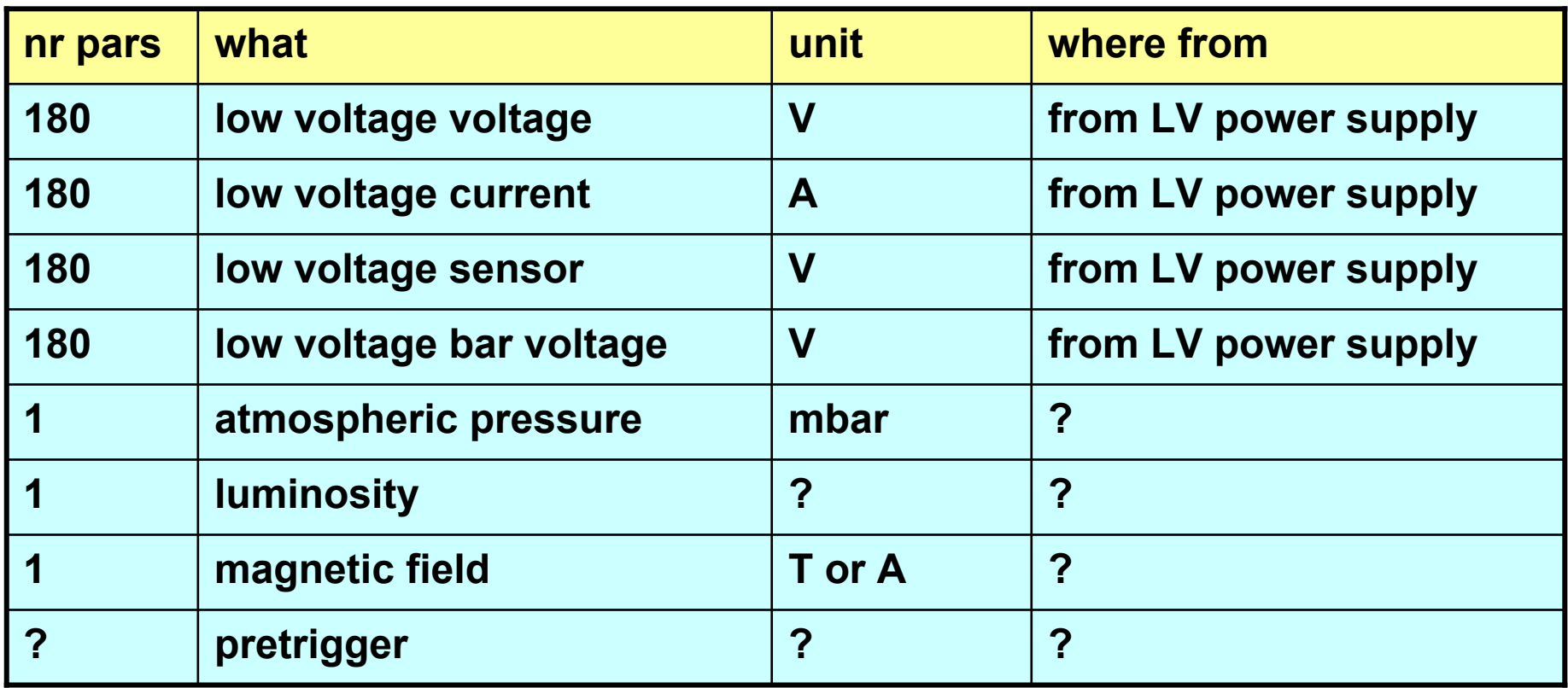